## Photoshop CS4 Download Keygen WIN & MAC {{ last releAse }} 2023

Cracking a software program is not very difficult as long as you're prepared to do some work. The first step is to locate a cracked version of the software. You can do this using the search engines that are always online. Just type the software name into the search engine, and you should be able to locate one. Once you locate one, you need to download it. Then, you need to extract the software so that you can install it on your computer. Once the installation is complete, you need to run the cracked version of the software. Then, you need to follow the instructions provided to patch the software. Once the patching process is complete, you will have a cracked version of Adobe Photoshop on your computer.

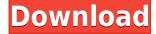

Note: After posting, I was contacted by a freelance writer about the Adobe Photoshop review on my website. She wanted to confirm that I used a formal research protocol to review the product as well as that I had actually reviewed the software. She then said that if I was happy with how it was presented that I should post her contact information on my website. She also asked for a link to her website. I said I'd be happy to do that. I did write her a permanent referral that I would be happy to put on my website and that I would forward her media kit to my clients and suggest her as a great freelance writer to them. I hope this helps you with your freelance writing needs. Larry Osterman has a MacBook Pro from 2008 or 2009, and that's all he needs for his professional workflow. He writes for *Photoshop User* magazine and makes his living running Photoshop reviews. His favorite: the iPad. Hi Jogen, the new LR version is coming out of beta. Because we're seeing lower adoption rates for LR, and with the faster release cycle, we don't get a chance to gather, and pass along, performance feedback like we managed to do with LR2/3. Hello Michael. Thanks for the comment. There is no final date on when the "final" version of Lightroom 5 will release to the public. However, we have really good expectations of when it will be available. It will be available via Adobe's website very soon. We have strong confidence that it will be available in the next couple of weeks.

## Download free Photoshop CS4License Key Full Hack 2022

Blur effects lets you control which portions of the image are blurred. You can also select the degree of blur in percentages from 0-100. The three options are as follows:

- Amount Blur adds a blurred layer above the current layer.
- Radius Blur blurs the portions of the image within a given radius.
- Selection Blur blurs the selected portion of the image above the current layer.

Text options let you control the type and placement of text. The three options are as follows:

- Align Text aligns and distributes texts evenly on the top, side or bottom of your canvas.
- Align to curves aligns and distributes texts inside a curve.
- Position Text centers the text in the middle of your canvas.

Nine Image Slices allows you to use the horizontal or vertical resizing of the image. The three options are as follows:

- Horizontal Slices horizontal
- Horizontal Slices and Center slice
- Vertical Slices vertical

Use the Adobe Creative Suite that's tailored especially for graphic design and not Photoshop — the differences are large enough to warrant the different software. Photoshop costs around \$300 on a one-time basis, and it can be extended using a subscription service. Your choices are Lightroom and Photoshop. Lightroom is a bit more light-weight than Photoshop, but its limitations in terms of editing have made it a second option for design professionals using the two software titles. e3d0a04c9c

## Photoshop CS4 Download With Registration Code With Activation Code For Windows {{ upDated }} 2023

Bump up your creativity with Photoshop's latest features! This round up includes all the newest tools and features of the latest Photoshop CC. Get all the tricks and tips for everything from designing and editing for print to animating for the web to enhancing your graphics with lighting.

Learn more! A major new feature of Photoshop CC is the new Content Aware Fill. This new feature is designed to not only fill patterns and repeating shapes, but to fill in details that were not previously filled, such as those that were shadows on objects. One of the greatest changes to Photoshop CC is the addition of the Variables panel. This section of the interface allows you to create and store variables in the document that can be referenced at any time. The Variables panel is great for maintaining complex bitmap patterns and images that simply need to be used multiple times in different projects. Variables can be sized, rotated, flipped, and copied, allowing great flexibility in the way that patterns can be reused in many different projects. The Box Layers plugin allows you to annotate an image with shapes and boxes that are then easier to paint on top other layers. One example would be putting a "call to action" box over a call to action button within a newsletter design. The Sooper Boxes plugin makes it super easy to create amazing effects that use letters or shapes to make an element more stand out in a larger image. Effectively creating a physical version of the content within the graphic.

adobe photoshop cc bangla book pdf free download free download pdf book of photoshop photoshop learning book pdf free download photoshop book in telugu free pdf download adobe photoshop full book pdf free download photoshop background wallpaper download adobe photoshop 7.0 learning book pdf free download in bengali adobe photoshop 7.0 learning book pdf free download in marathi adobe photoshop cs6 bangla book pdf free download photoshop cs5 book pdf free download

With minimal learning curve and built-in tutorials, Photoshop has been the

standard tool of choice for professional photographers since its launch. With that said, there are a handful of features that make Photoshop the perfect photo editing, design and multimedia application for rapid creation of highly sophisticated content. New updates to Photoshop in 2019 include a redesigned interface, data-focused improvements in the new \*"starring" features and new tech advances in AI and machine learning. Studio Controls in Adobe Photoshop CC 2018 now allows you to create a Photoshop document in one window and open files of different types in others, because the other projects will automatically open in separate windows. Unlike using tabs in browser windows, with Studio Controls, the opened new windows fit seamlessly into a single window, and you can save and close them. This feature can be accessed with the keyboard shortcut space bar, or with the new and easy to use Cmd+Shift+Tab combination. Templates, tool presets, and keyboard shortcuts in Windows now can be shared between users, and can be managed with a single global keyboard shortcut. This means that the same presets, tool settings or keyboard shortcuts can be applied globally, not only within a specific document or area of the user interface, but across projects and across users as well. This new technology comes built-in with Photoshop CC 2018, which saves complicated keyboard settings and tool presets for robust repeatability.

In addition to all of these alterations, you can bring any editing changes to instant effects created in Photoshop. Also, because Photoshop CC has the ability to import to the Creative Cloud, you can learn more about all of the other features available in the library as well as being part of the testing and learning community of the Creative Cloud. After adding your design element, choose Layer > New. Add further color as you wish but do not add any other layers until we make the composite. Add custom and image effects to blend the two layers together. Now, move this layer to the right side of the image. After it has moved to the other side, press Ctrl+D to delete the back side of the OfficialPregnancyCalendar layer. Then again press Alt+D to duplicate the layer, making sure to select the Copy option. Now, press Ctrl+L to move this layer to the left side of the image. After it has moved to the left side, press Ctrl+U and then Ctrl+V to merge the layers of the two different copies together. The next step is to add proportional adjustment to the image and changes our colors. Expand Appearance and choose Photoshop to see how the result of the adjustment will appear. Curves adjust many different areas of a photo, such as shadows, highlights, midtones, and much more. Compare

View > Saved View in the Layers panel A layer mask is a special mask that goes off as soon as you add the layer in the layers palette. Unfortunately, such layers can also be confusing if you accidentally produce a dis- or unexpected layer mask. To remove these, press Ctrl+Backspace to reverse the order of the layers, and focus on the top layer. Watch the masks.

 $\frac{https://soundcloud.com/fluducblazin1981/x-force-keygen-remake-2007-64-bit-free-download}{https://soundcloud.com/thimacpephy1971/aashto-pavement-design-software-free-download}{https://soundcloud.com/riamaufranac1972/tally-erp-9-release-531-with-crack-easy-to-activate-2016-utorrent}$ 

https://soundcloud.com/egwimakaremy/project-x-love-potion-disaster-enable-cheats
https://soundcloud.com/alzuevldzv/lumion-80-pro-serial-number-reading-tool-download-pc
https://soundcloud.com/forvrslequesg/payday-2-god-mode-mod
https://soundcloud.com/propifalgar1970/sniper-elite-v2-cheats-pc-god-mode
https://soundcloud.com/borisvorde/vray-for-sketchup-2014-free-download-full-version
https://soundcloud.com/theijuacosur1979/refx-nexus-274-cracked-free-download
https://soundcloud.com/liducmaco1979/serial-number-adobe-premiere-pro-cs6-600-ls7-multi-375
https://soundcloud.com/vadyavayssen/download-free-pharma-guide-for-pakistan
https://soundcloud.com/fluducblazin1981/fastreport-vcl-enterprise-v644-full-source-retail-edition
https://soundcloud.com/ahecjonto8/microsoft-toolkit-download-free-latest-version

Adobe added a new Freeform mode in the timeline and expanded the palette of image-editing commands. It's also better at detecting the faces in your photos and ripping the background right off of them. Another new mode lets you remove red eye from the faces in an image. Finally, Adobe also released a new Noise filter on Sunday, which removes unwanted noise automatically. The latest addition to Photoshop''s collection of image-editing tools is a new texture-mapping technology that lets you create more realistic shadows and highlights. Without the knowledge of the algorithm that makes the feature work, it's impossible to know exactly how it works. But the interface is pretty good There are a range of tools that let you retouch images and make them ready for print and presentation. You will often have the choice between a 'full edit' or more limited options. Full edit gives you more tools and features, such as the ability to tweak the lighting, color and contrast. The limited edit gives you basic tools for editing pictures. If you're looking for a step up from Photoshop Elements, then see our selection of Photoshop Elements alternatives. If you want to learn how to make recipes for Photoshop, then our 50 Awesome Photoshop Sketches and Design Tutorials will put you right back on the horse. And if you want to learn how to make art with Photoshop, then check out our series of art kick-start courses. Here are a few more niche Photoshop tutorials to whet your appetite.

https://magic-lamps.com/wp-content/uploads/2023/01/Download\_free\_Photoshop\_2022\_\_Free\_Regist ration Code Serial Key X64 Latest 2023.pdf

https://www.promosongroup.com/wp-content/uploads/2023/01/moryorla.pdf

https://www.buriramguru.com/wp-content/uploads/2023/01/Photoshop-CC-2019-Version-20-Download-free-Torrent-Activation-Code-Torrent-WIN-MAC-life.pdf

 $\underline{https://www.eternalbeats.net/wp-content/uploads/2023/01/Island-Photoshop-Action-Free-Download-R}\\ \underline{EPACK.pdf}$ 

 $\underline{https://kooperativakosjeric.rs/wp-content/uploads/2023/01/Download-free-Adobe-Photoshop-2021-Fullowers (as a content of the content of the content of th$ 

l-Product-Key-Keygen-For-LifeTime-64-Bits-2022.pdf

https://romans12-2.org/wp-content/uploads/2023/01/Photoshop\_eXpress.pdf

https://www.ibjf.at/wp-content/uploads/2023/01/intwan.pdf

https://www.indiantourister.com/wp-content/uploads/2023/01/simoala.pdf

https://hgpropertysourcing.com/download-photoshop-7-0-serial-key-hot/

 $\frac{http://www.intersections.space/wp-content/uploads/2023/01/download-adobe-photoshop-2020-license-key-full-with-license-code-2022.pdf$ 

https://sourav.info/wp-content/uploads/2023/01/Photoshop 2022 Version 231.pdf

 $\underline{https://prosports.qa/\sim}prosport/wp-content/uploads/2023/01/Adobe-Photoshop-2021-version-22-Down-2021-version-22-Down-2021-version-22-version-22-version-22-version-22-version-22-version-22-versio$ 

load-free-Serial-Key-With-Registration-Code-3264bit-.pdf

https://ipuducherry.in/wp-content/uploads/2023/01/Download free Photoshop 2022 Version 2302

With License Code Patch With Serial Key Windows .pdf

https://endlessorchard.com/photoshop-2020-arabic-download-exclusive/

https://annodyne.in/wp-content/uploads/2023/01/kaliren.pdf

 $\underline{https://zeroimpact-event.com/wp-content/uploads/2023/01/Adobe-Photoshop-Free-Full-Version-Down}\\ \underline{load-VERIFIED.pdf}$ 

 $\frac{https://www.buriramguru.com/wp-content/uploads/2023/01/Adobe-Photoshop-2022-Version-2301-Download-Activation-Code-X64-Latest-2022.pdf$ 

https://us4less-inc.com/wp-content/uploads/thyocta.pdf

http://grandiosotoluca.com/?p=4448

 $\frac{https://www.accademianauticacamform.it/wp-content/uploads/2023/01/Adobe-Photoshop-CC-2014-Serial-Kev-PCW indows-2023.pdf}{}$ 

https://powerzongroup.com/2023/01/02/free-download-photoshop-for-laptop-windows-7-portable/

https://tusnoticias.online/2023/01/02/adobe-cs3-photoshop-free-download-free/

https://www.peyvandmelal.com/wp-content/uploads/2023/01/Adobe-Photoshop-CC-2015-Version-16-

Download-License-Keygen-3264bit-2022.pdf

https://escapegame-66.fr/wp-content/uploads/wadlfid.pdf

https://sex-tourist.net/wp-content/uploads/2023/01/halelly.pdf

https://rosehillwellness.com/wp-content/uploads/2023/01/nealnebo.pdf

https://practicalislam.online/wp-content/uploads/2023/01/nickaf.pdf

 $\underline{http://www.reiten-scheickgut.at/wp-content/uploads/2023/01/Download-Photoshop-2022-Hack-Activation-2023.pdf}$ 

https://pelangideco.com/wp-content/uploads/2023/01/olejame.pdf

https://72bid.com?password-protected=login

https://mondetectiveimmobilier.com/2023/01/02/ps-adobe-photoshop-free-download-pc-cracked/

https://visiterlareunion.fr/wp-content/uploads/2023/01/Photoshop CC 2015 version 16-1.pdf

https://www.handmademarket.de/wp-content/uploads/2023/01/albhedl.pdf

http://sandrazimmermann.de/2023/01/02/photoshop-2021-version-22-2-hack-macwin-2023/

http://www.rathisteelindustries.com/photoshop-tutorials-pdf-download-free/

https://www.sport1ne.com/infinite-texture-photoshop-plugin-free-download-verified/

http://amlakzamanzadeh.com/wp-content/uploads/2023/01/Download-Photoshop-2021-Version-2241-

Full-Product-Key-Free-License-Key-64-Bits-2022.pdf

https://boomerlife-icaniwillwatchme.com/wp-content/uploads/2023/01/Download-New-Brush-Photosh

Photoshop CC also includes new tasks and commands that simplify how you work with layers and keep your creative pipeline lean and concise. Photoshop now has a one-click Apply Image As Fill and Remove Image From All Layers tasks that are right within their own new panel. Other new commands include new ways to easily move layers and copy a selection. Combine these new features with the huge architectural changes in the PSD format with the introduction of nested groups, title blocks, and nested layers and it's no wonder that ICC profiles have become so useful. The Edge Warp tool now lets you rotate images up to 90 degrees around one or more edges without creating cropping artifacts. The OTF feature in Photoshop now supports wide, horizontal writing with ligatures and the popular font feature "editable embedded email addresses" for inline links. Now, the ECI tool can be used to compute edge colors with a few clicks, without the need to set an anchor point. And for the first time ever in Photoshop, the "Save For Web" feature opens the appropriate Web Export settings panel automatically when saving a Photoshop file for the web. That panel lets you easily adjust settings, including choosing the format you want your image to be embedded in. Adobe is also releasing an array of updates and new features for the mobile apps on the App Store and Google Play Store. Adobe Photoshop Express is updating features like the ability to crop images, tag, splice and resize photos, and Red Eye Removal. There is a new version of Adobe Photoshop Mix that is updating image correction tools with new features like noise reduction and the Just One Color feature, which is a first for the app. For photos, you can now edit Retouch Photos right in Photoshop, and for videos, there are new ways to create new versions, edit existing video, edit camera opacity and vignette.